$1$  $2<sub>z</sub>$ 

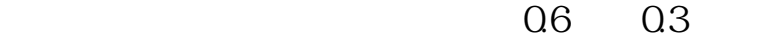

**网上在哪个网站买股票、买股 在什么 网站上买的-股识吧**

 $1.5$ 

 $1$  90

 $2<sub>l</sub>$ 

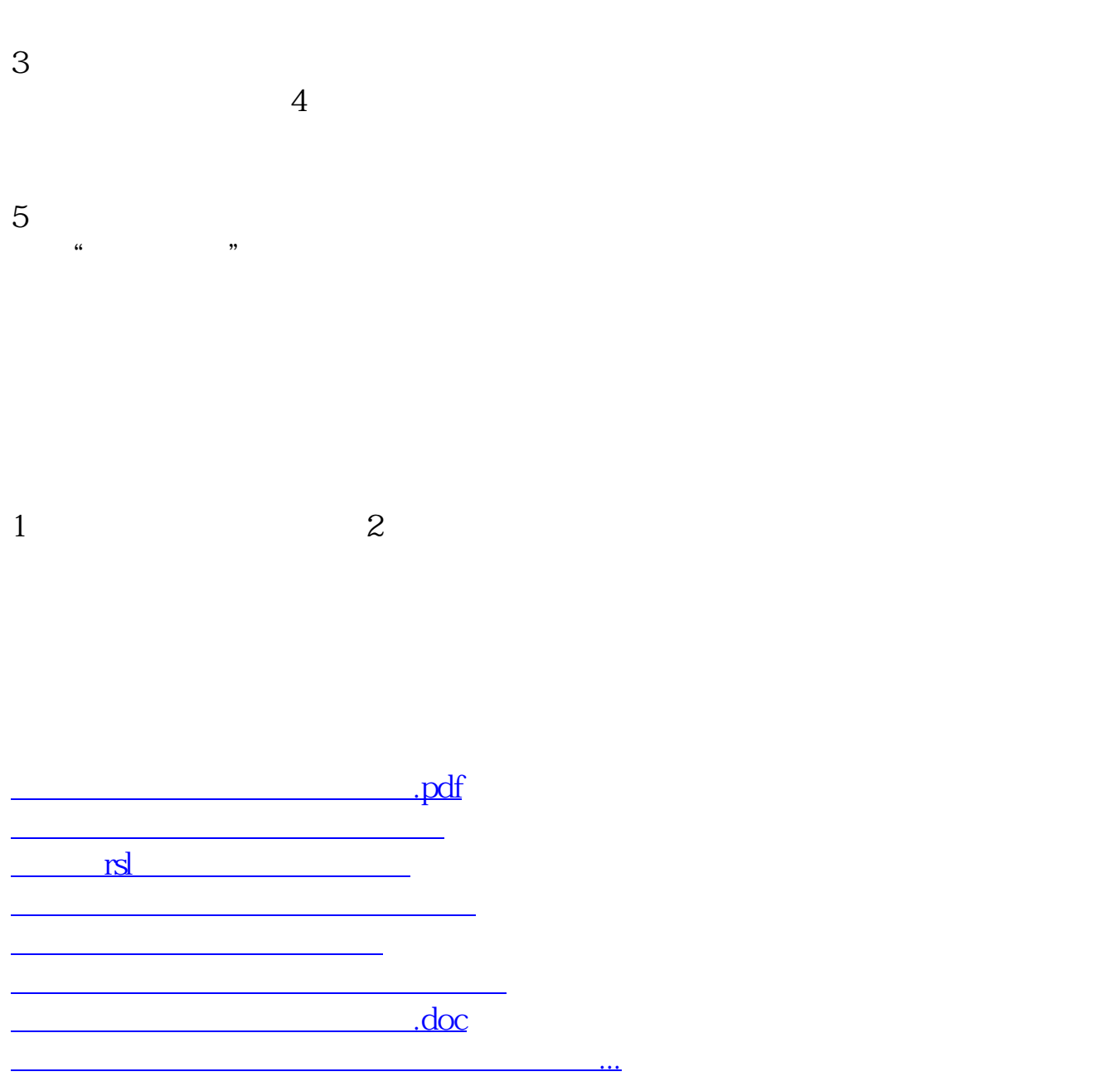

<https://www.gupiaozhishiba.com/read/20101501.html>